## SAP ABAP table GRPC S ATTRIBUTE\_CP {Attributes: CAPA Plan}

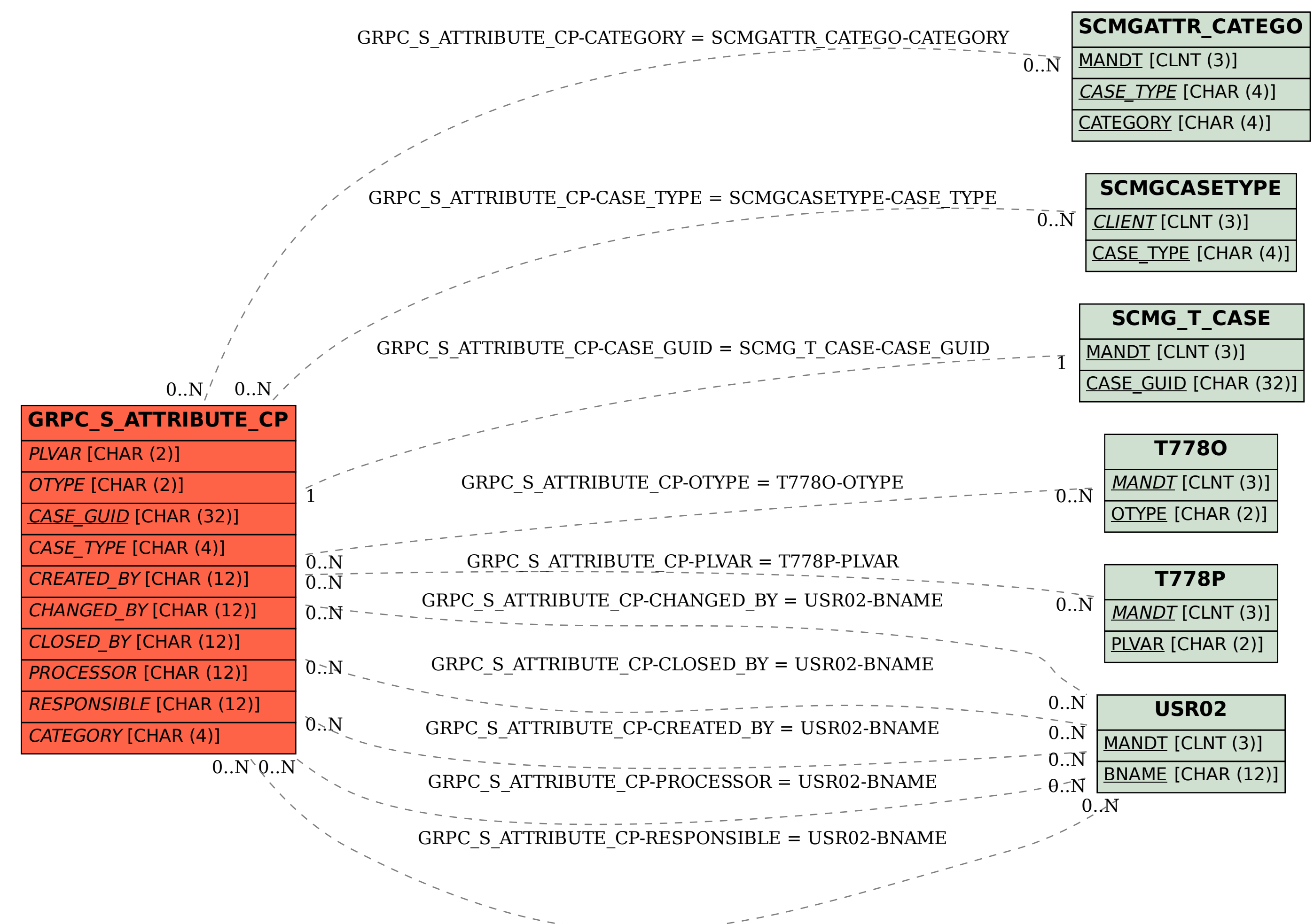